차례

❏ 3판 머리말 3

❏ 1판 머리말 7

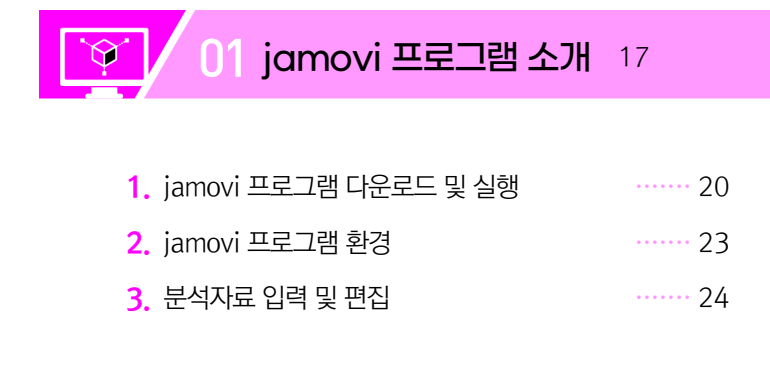

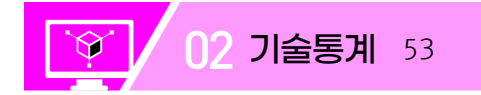

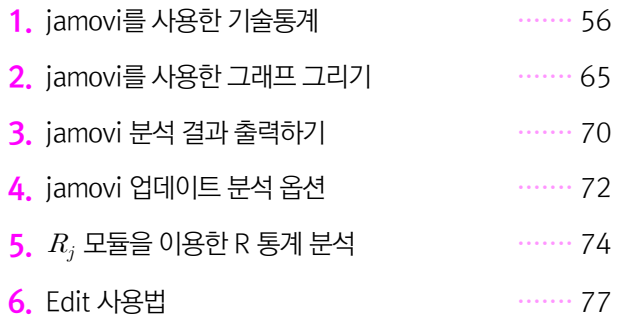

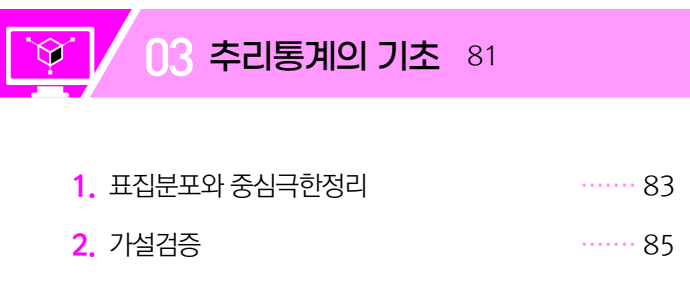

3. 단일표본 검증 ·······88

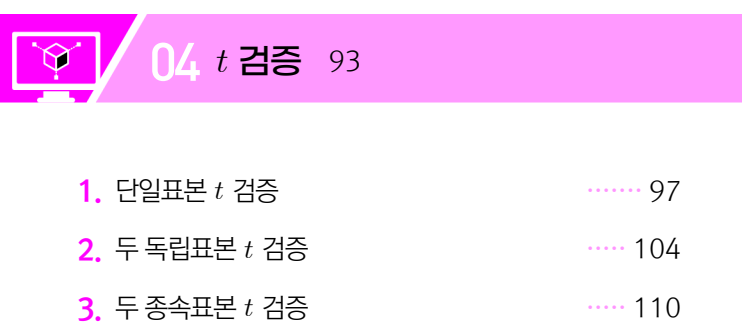

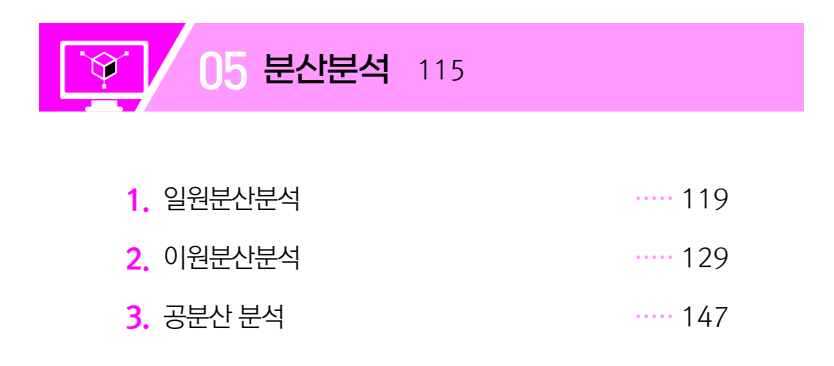

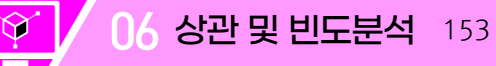

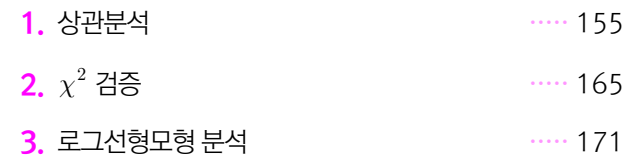

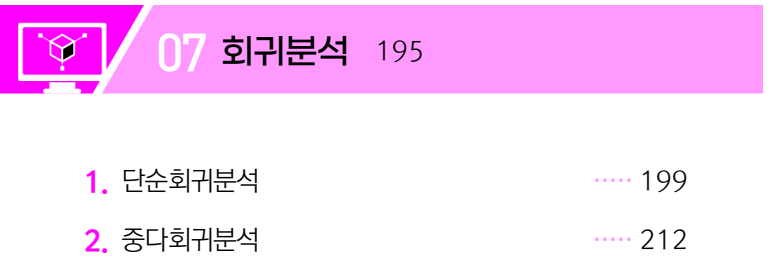

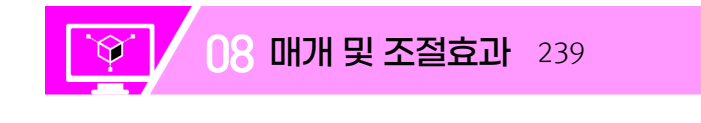

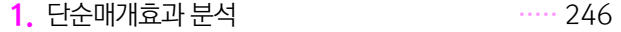

- 2. 단순조절효과 분석 ·····251
- 3. 매개된 조절모형 분석 ······ 258
- 4. 중다매개모형 분석 ·····267

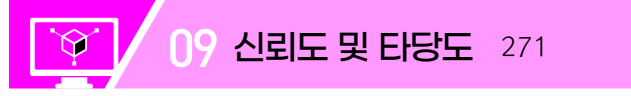

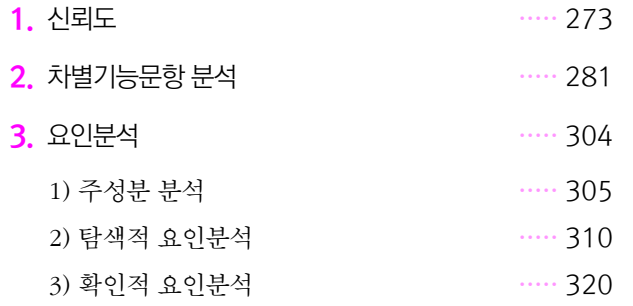

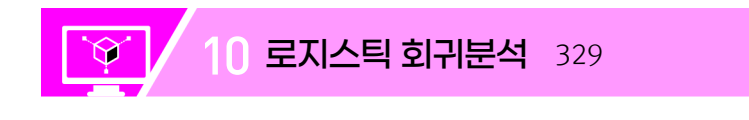

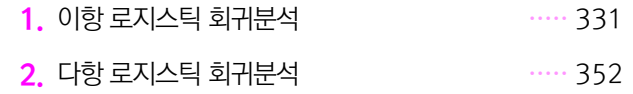

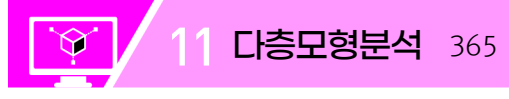

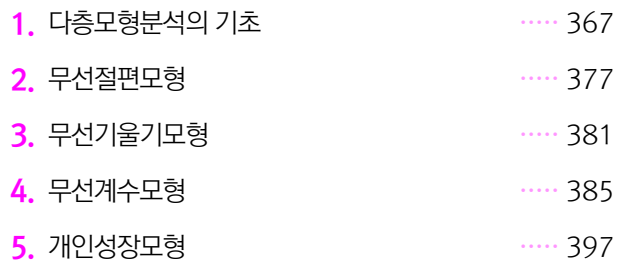

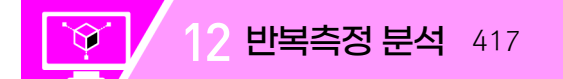

- 1. 일요인 반복측정 분산분석 ······ 420
- $2.$  혼합모형에 의한 일요인 반복측정 분석 ····· 428
- $3.$  혼합모형에 의한 반복측정 분석 ····· 433

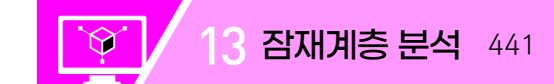

- 1. jamovi를 이용한 잠재계층 분석 ····· 444
- 2. snowRMM 모듈 분석 실행 ····· 446

#### 부록 1. 추정평균 459

- 부록 2. 'Flexplot' 패키지를 이용한 분석자료의 시각화 470
- 부록 3. 'seolmatrix' 모듈을 이용한 상관 및 평정자 신뢰도 분석 492

### ❏ 참고문헌 533 ❏ 찾아보기 537